## DownloadkeygenxforceforAutoCADLT2019crack | WORK |

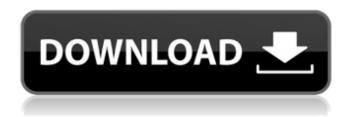

A: I think this is the command you are looking for: find \! \( -iname "\*.bak" -o -iname "\*.suo" \) | xargs -i{} -exec mv {} ~/Desktop/\; It basically finds all.bak and.suo files and creates an XARGs command for each of them. XARGs does not allow recursive commands and instead creates a separate command to handle every subdirectory within the current directory, so we use the -exec {} \; to combine all the commands together. You may remove the \; if you want to run the commands from the current directory, or replace it with a wildcard like \*.bak to handle all.bak files. The \! represents a negated find, which means only files that don't have bak or suo in their filename. Alternatively you may use -name: find \! \( -name \*.suo -o -name \*.bak \) This will find only those files that have.suo or.bak in their names. However, with both methods you will need to modify your script to first store the source directory before moving the backup files. Drying of samples in protein arrays: role of hydrophobic interaction and drying buffer. We report on the kinetics of drying of samples, such as proteins and DNA, immobilized in protein microarrays using a micropipetting technique. We measured the weight and the deflection of the micropipette during withdrawal of the sample solution. We have observed that the deflection is larger than the weight of the used sample solution indicating that the sample drys from the bottom. We have also observed that the drying rate is dependent on the drying buffer. We observed that when the buffer solution is anhydrous ethanol the drying rate is smaller than when the buffer solution is water. When the same ethanol or water solutions are used to form a buffer layer around the array, the drying rate was larger than in the case of the buffer solution. This suggests that the penetration of the solvent through the buffer layer into the hydrophobic immobilized layers is slower than the drying of the hydrophilic layers. We also measured the amount of sample that remained wet (contamination) after waiting for a long time in a certain dry or wet solution. We observed that samples become contaminated more when the sample solution was aque

## Downloadkeygenx force for AutoCADLT2019 crack

free(file\_buf); return res; } else { fprintf(stderr, "%s: problem reading file data ", argv[0]); exit(1); } free(file\_buf); } function lo\_findclose(fd) { free(fd); } Q: R find duplicates and save them and store in same location I have a list of files, they all contain the same data, they are named A\_01, A\_02.... I want to search through the list and compare all the contents of all files against each other. I want to compare file contents against themselves, create a new list of files found. Then it should save the

duplicates in the same location, to later be read and compared against the original group. I know what I want to do in python, but I have no idea how to do it in R. A: Here is a solution using dplyr for simplicity and using sample data from @parfait library(dplyr) set.seed(123) df % group\_by(v1) %>% summarise(v2 = n\_distinct(v2), v3 = n\_distinct(v3), 0cc13bf012

How to delete the Orfgddk7 files from your system (Step by step): 1- First of all download and install the cleaning tool below: What is Rootless.0rfgddk7: Rootless.0rfgddk7 is a virus which is evolved by a large number of hackers. It is one of the most dangerous threats for the computer users as it affects the computer software in the way to perform its harmful activities. This program is also capable of damaging the files on your computer and data as well. The reason of getting this virus is very similar to other types of malware viruses available in the internet. As well as it is not detected by any anti-virus software. Hence, it is very crucial for you to remove it from your computer as soon as possible. How Does Rootless.0rfgddk7 Work and How to Remove it? Rootless.0rfgddk7 consumes the space and reduces the memory of the computer system. It also corrupts the files and data of the user. This malware program consists of a complex coding and it adds the additional content of one of the most dangerous types of the malware program. It can be easily reinstalled on your PC, as it downloads the free of cost files without using any type of well-known browser. This Rootless. Orfgddk7 Virus will attack your computer system as soon as you open it. It will collect all your important information like, the files, passwords and location and then starts to back up and copy all of them. It also collects the browser information and local files. This Rootless.0rfqddk7 virus is able to damage and corrupt them and hence it needs to be removed as soon as possible. Rootless.Orfgddk7 Removal: We have been successfully fixing the Rootless.Orfgddk7 virus and so we are able to provide you the detailed instructions on how to remove it. So, be sure to follow those instructions to finish the process and get rid of the malware from your computer. Remove Rootless.Orfgddk7 From Computers Steps To Remove Rootless.Orfgddk7 From PC First of all, you need to download a tool which is capable to remove Rootless. 0rfgddk7 virus from the infected PC. After this, just run the tool. It will scan the files and registry of the

> https://kunamya.com/duncan-multiple-range-test-software-free-download-upd/ http://findmallorca.com/lois-and-clark-season-2-torrent-best/ http://vorunotejou.com/?p=573396

http://texocommunications.com/salupata-ahasata-sinhala-film-free-better/
http://www.antiquavox.it/konemann-diagnostico-microbiologico-pdf-26-updated/
https://mideshaven.com/wp-content/uploads/2022/07/Solucionario\_Compiladores\_Aho.pdf
https://trikonbd.com/wp-content/uploads/2022/07/Santhiramuki\_tamil\_full\_movie\_online.pdf
https://www.tresors-perse.com/wp-content/uploads/2022/07/olisans.pdf
https://werco.us/wp-

content/uploads/2022/07/3\_Parineeta\_movie\_download\_kickass\_720p\_movies-2.pdf https://demo.takewp.com/listing/tpg-explore/advert/halo-4-password-txt-new/ https://johnsonproductionstudios.com/wp-content/uploads/2022/07/yileeli.pdf http://www.ndvadvisers.com/wp-

 $\frac{content/uploads/2022/07/Visual\_Similarity\_Duplicate\_Image\_Finder\_Crack\_Serial\_Number.pdf}{http://fokusparlemen.id/?p=32619}$ 

https://lw74.com/resscan-software-3-14-download-free-hotl/
https://shalamonduke.com/deep-freeze-7-00-020-3172-remove-password-link/
https://rwix.ru/download-legendary-beasts-mod-1-7-10-32-repack.html
https://unsk186.ru/football-manager-2006-patch-603-crack-free-13-10071/
http://www.camptalk.org/wp-content/uploads/2022/07/arwidarl.pdf
https://www.pizzapascalina.it/wp-content/uploads/Slap Bass VSTi AU AAX V22 MAC WiN.pdf

https://www.pizzapascalina.it/wp-content/uploads/Slap\_Bass\_VSTi\_AU\_AAX\_V22\_MAC\_WiN.pdf https://www.linkablecity.com/download-iw5mp-exe-crack-abiertos-linux-favou-new/

DownloadKeyGenerXforceForAutoCADLT2019crackPassword123 Weblio Can You Run Windows 8.1 on a Dual Core Computer?. fb5a6f34f49 downloadkeygenxforceforAutoCADLT2019crack. fb5a6f34f49.

TDownloader 2.6.13 Crack Incl Serial Keygen Fifa 08 Crack Keygen ·

2/3

3/3